import java.util.Random;

```
public class Puzzle5 {
```
private static Random rnd = new Random();

```
public static void main(String[] args) {
   StringBuffer word = null;
   switch(rnd.nextInt(2)) {
       case 1: word = new StringBuffer('R');case 2: word = new StringBuffer('T');default: word = new StringBuffer('J');
```
word.append("est"); System.out.println(String.format("It's time for a %s.", word));

#### public class Puzzle6 {

public static void main(String[] args) { System.out.println(getResult());

private static boolean getResult() { try  $\{$ return true;  $\}$  finally { return false;

# Ice Breaker Exercise: EIL5 "Programming"

- Explain It Like I'm Five (EIL5): How do computer programs work?
- Can your explanation intuitively address:
	- Complexity of software
	- Programming bugs
	- Security issues

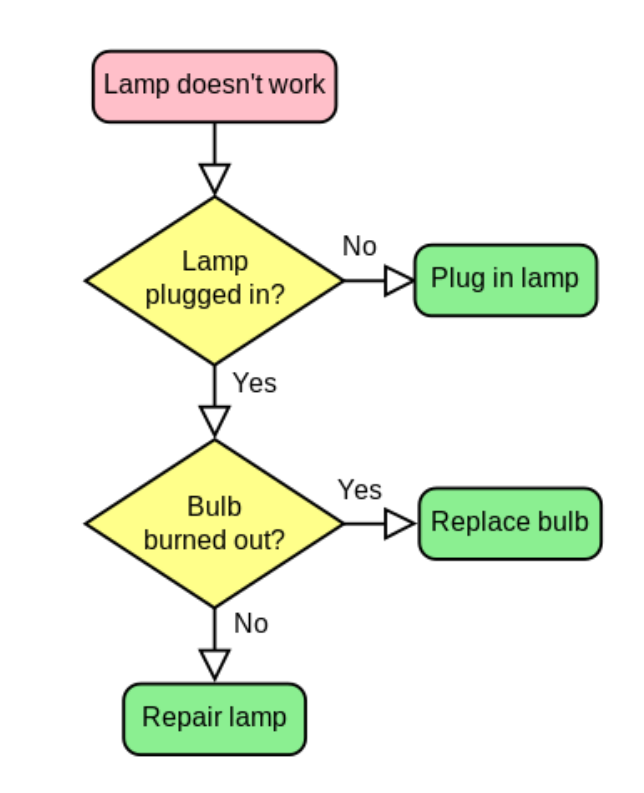

# Control Flow Graph (CFG)

- A control flow graph (CFG) is a graph representation that captures the paths that might be traversed through a program during its execution, (i.e. the orderings that the program's statements may be executed in at runtime).
- Reading: *Frances E. Allen. 1970. Control flow analysis. In Proceedings of a symposium on Compiler optimization. ACM, New York, NY, USA, 1- 19.*

# Control Flow Graph (CFG)

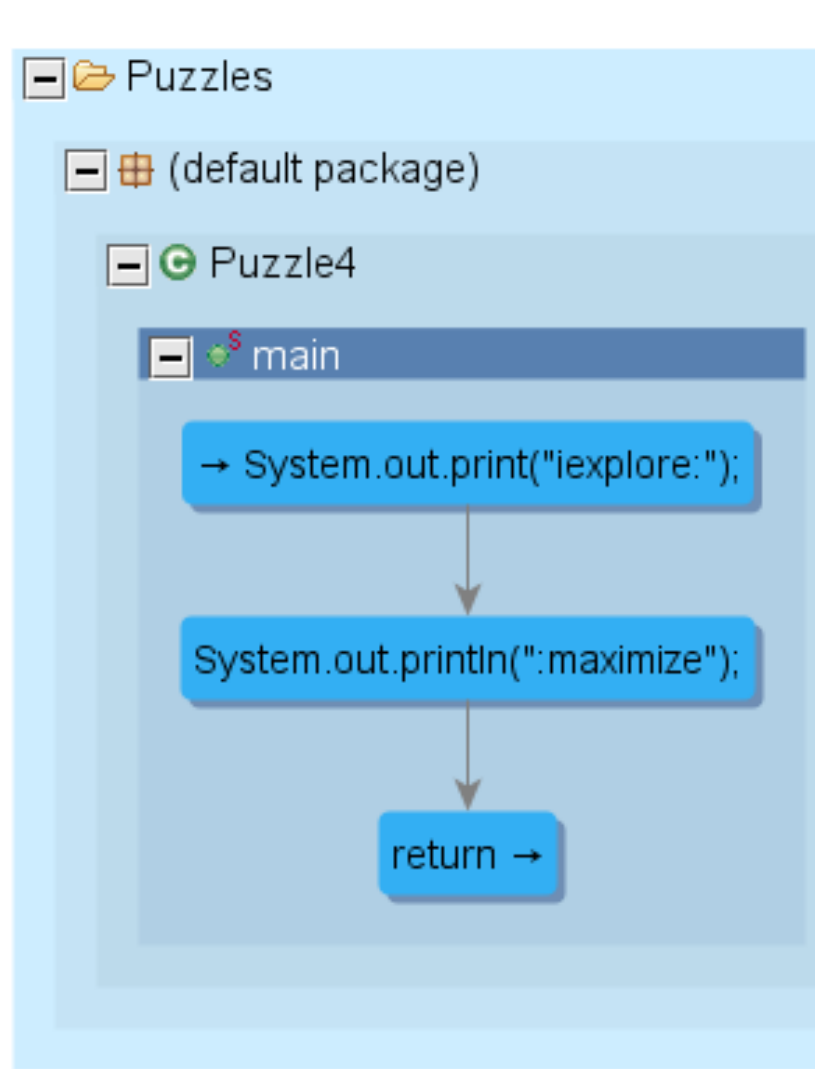

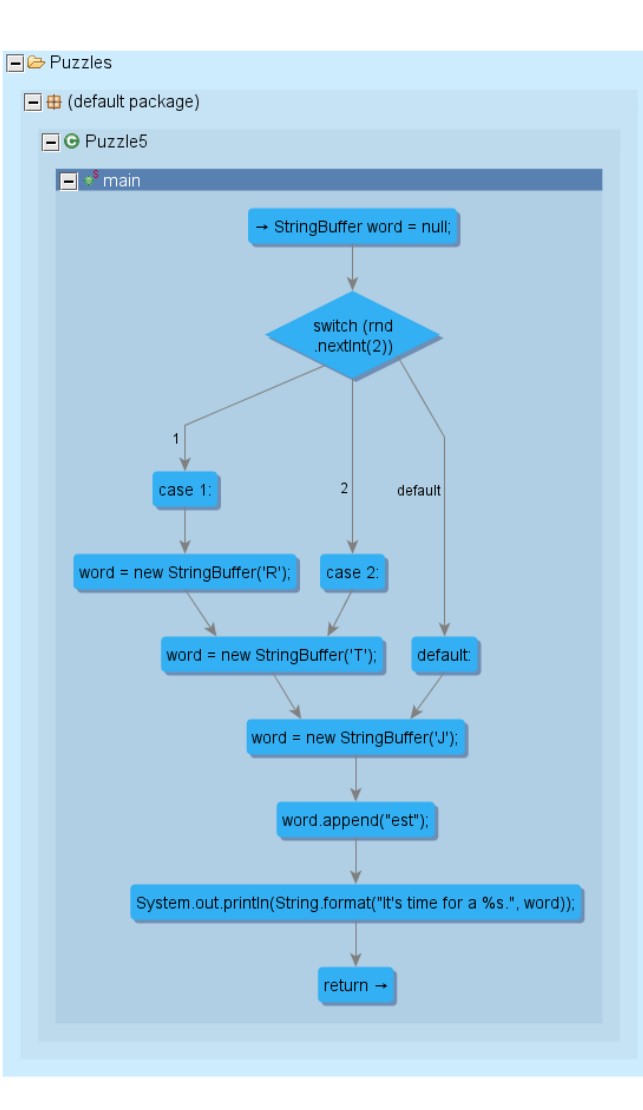

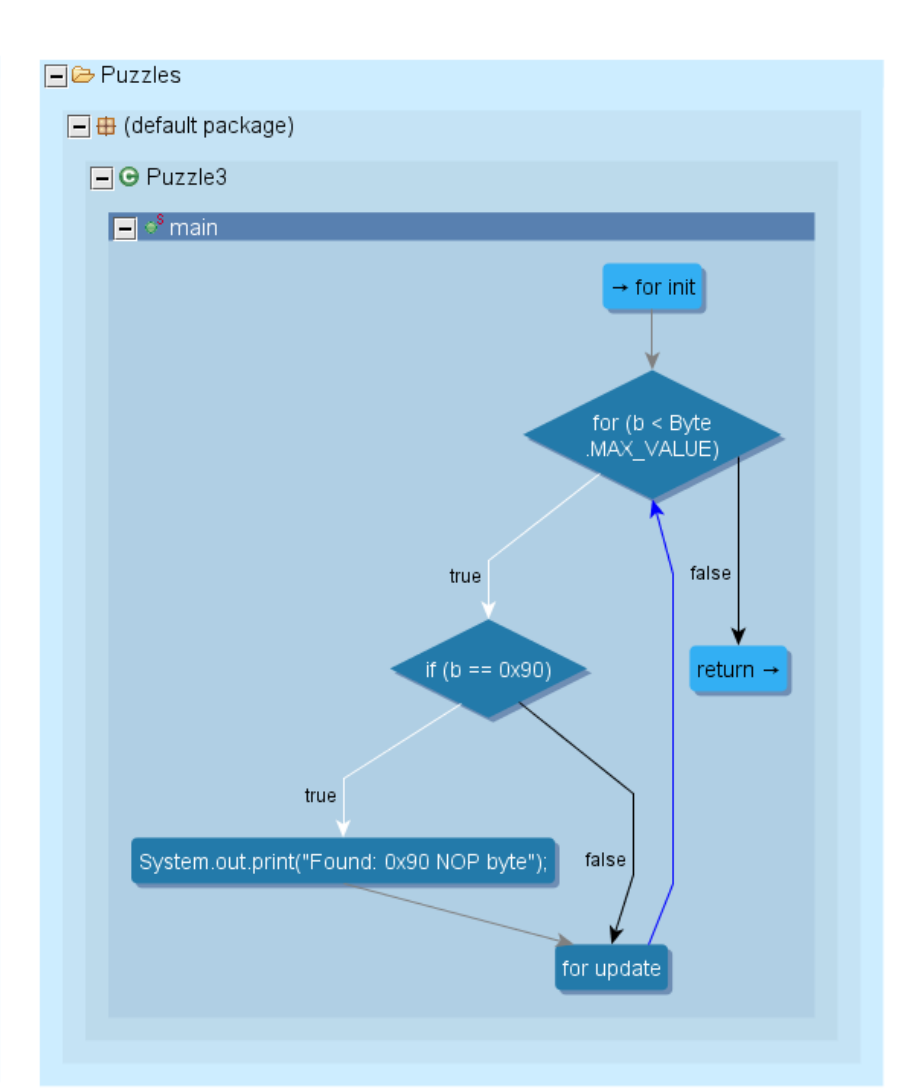

## Counting Program Paths

• How many paths are there for *n* nested branches?

```
if(condition_1){
  if(condition_2){
    if(condition_3){
       …
       if(condition_n){
         // conditions 1 through n 
         // must all be true to reach here
       }
     }
  }
```
}

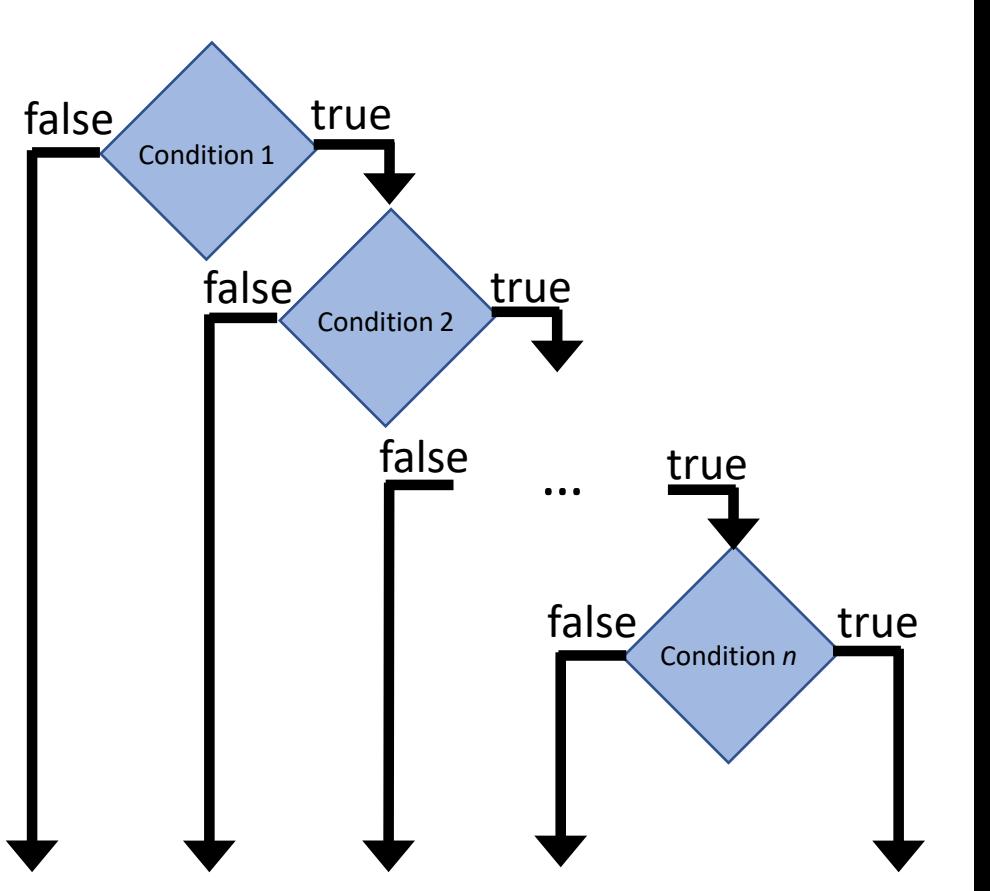

## Counting Program Paths

• How many paths are there for *n* non-nested branches?

```
if(condition_1){
  // code block 1
}
if(condition_2){
  // code block 2
}
if(condition_3){
  // code block 3
}
…
if(condition_n){
  // code block n
}
```
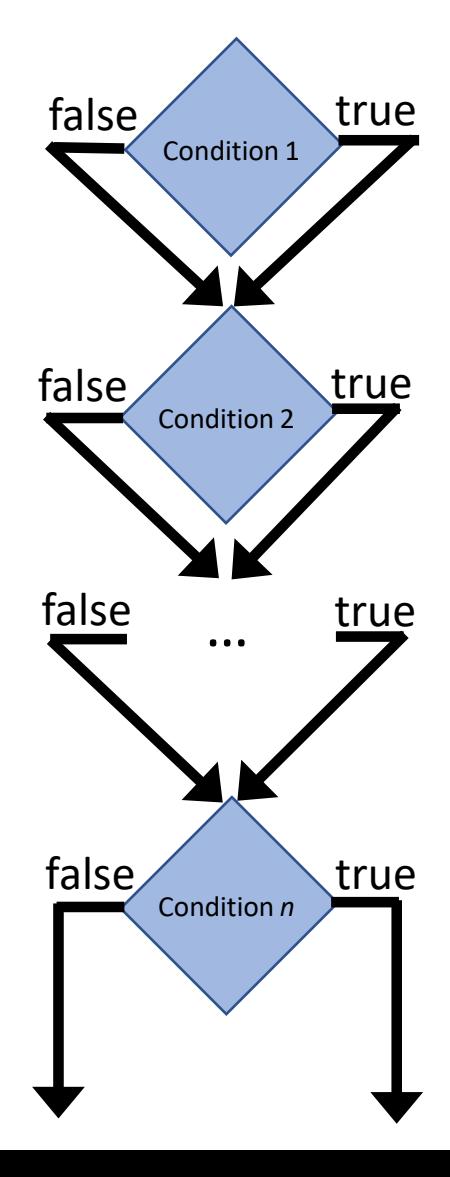

# Considering Loops

- Programs may have loops
	- How many paths does this program have?
	- Can we say if this program halts?

```
while(condition_1){
  if(condition_2){
    break;
  }
}
```
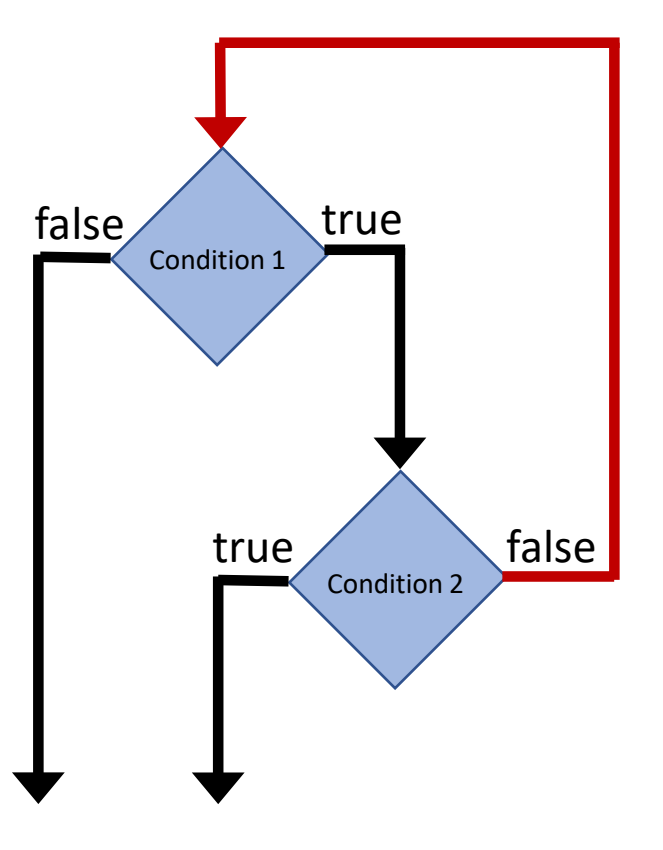

# The Halting Problem

Suppose, we could construct: *H(M, x)* := if *M* halts on *x* then return true else return false

Then we could construct: *G(M, x)* := if G(M, x) is false then return true else loop forever

But if we then pass *G* to itself, that is G(G,G), we get a contradiction between what *G* does and what *H* says that *G*  does. If *H* says that *G* halts, then *G* does not halt. If *H* says that *G* does not halt, then it does halt.

*H* cannot exist.

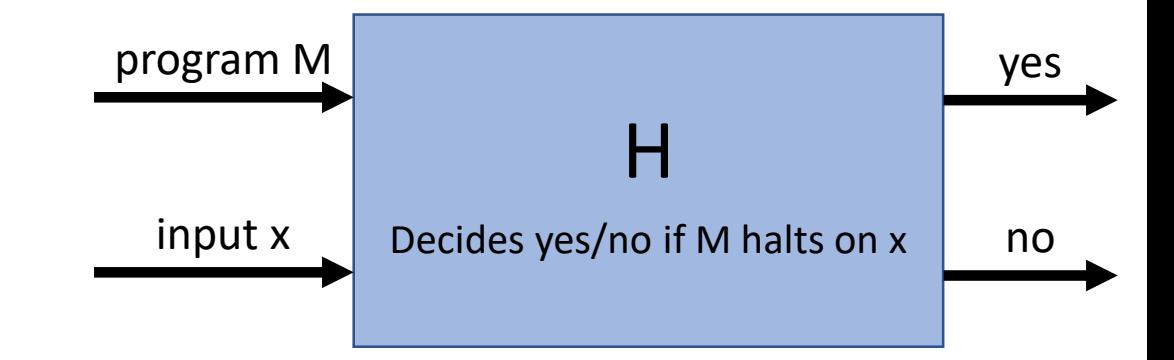

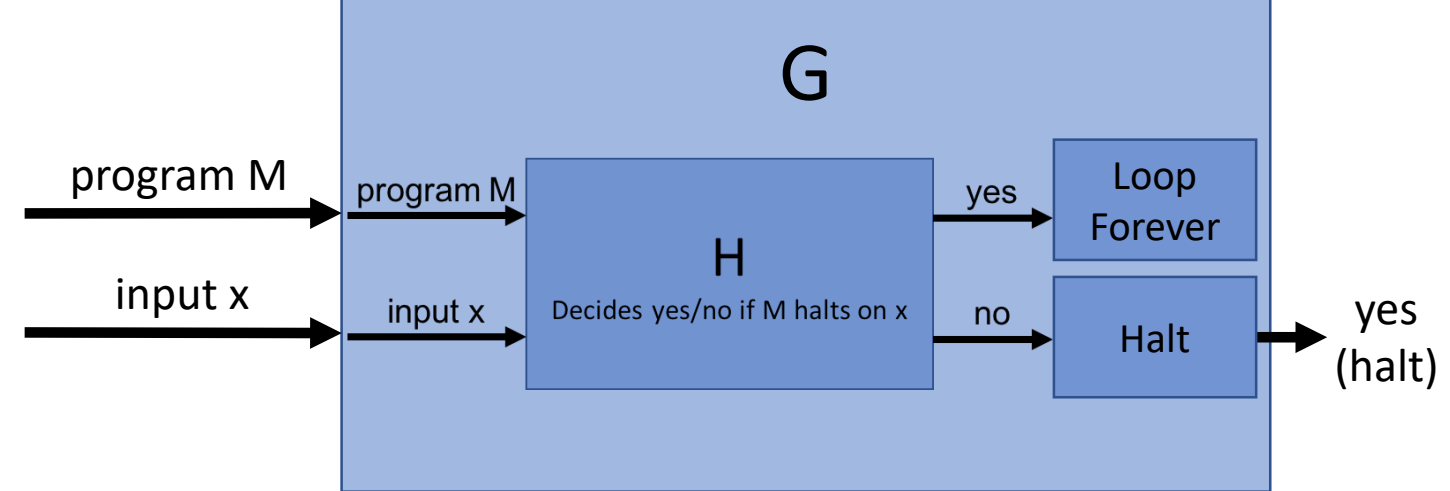

## Group Formation

• Count off 1 to 4

## Eclipse Plugin Development + Atlas

- Setting Up Eclipse with Atlas
	- Install: Atlas (all plugins), Plugin Development Tools
- Debug As  $\rightarrow$  Eclipse Application
- Xinu Project (included with Atlas)
- Atlas Shell (add plugin project to dependencies)

Push A (root) on stack.

Stack: [A] History: Paths:

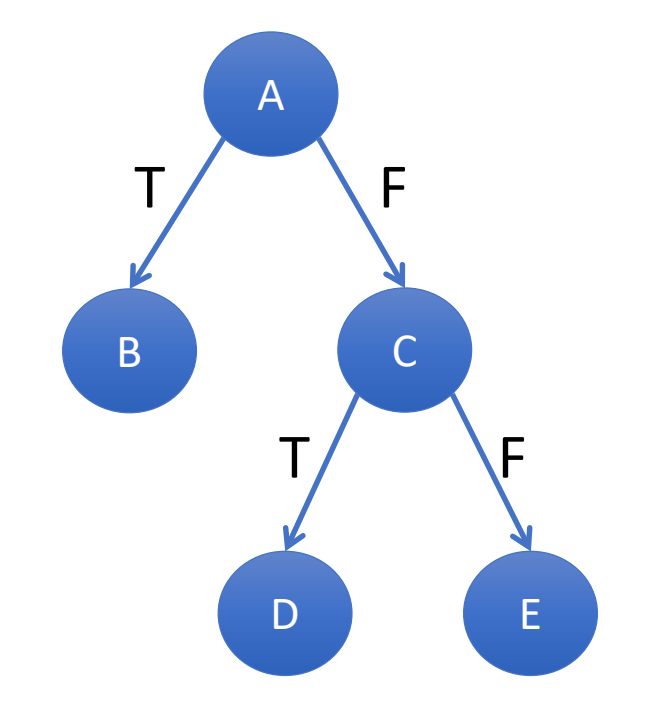

Pop A onto history. A is not a leaf so push C,B.

Stack: [C, B] History: [A] Paths:

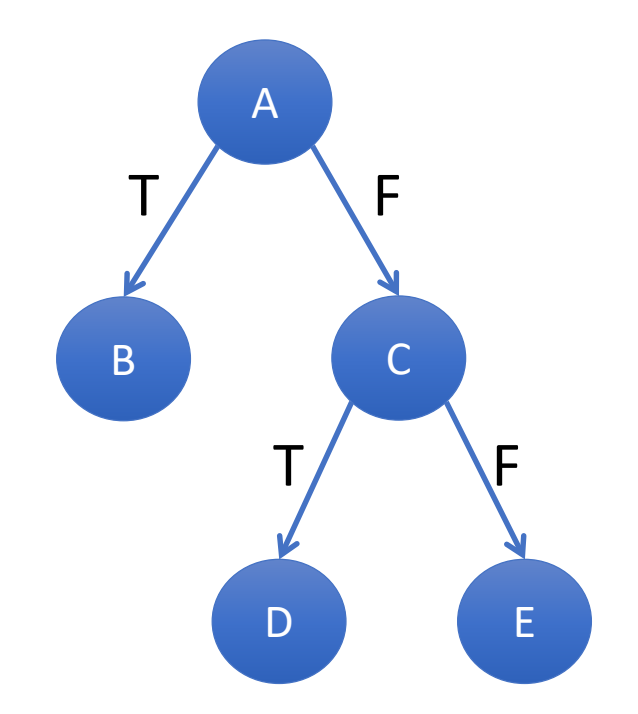

Pop B onto history. B is a leaf so save path and trim history.

Stack: [C] History: [A, B] Paths: [A, B]

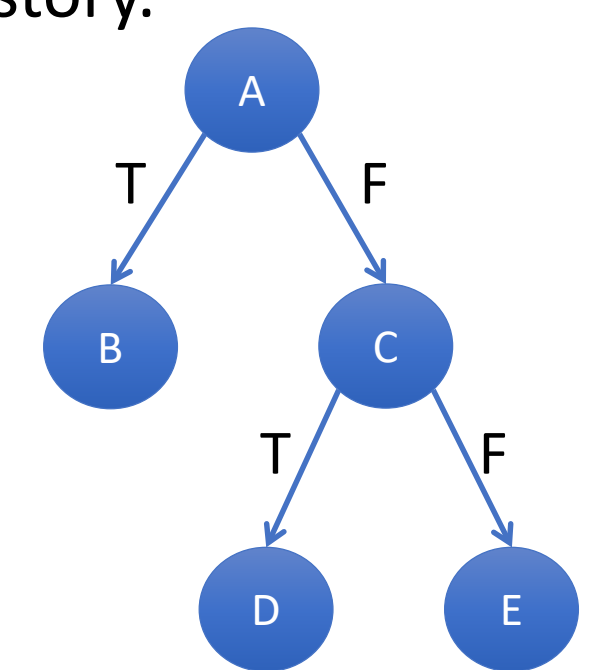

Pop C onto history. C is not a leaf so push E,D.

Stack: [E, D] History: [A, C] Paths: [A, B]

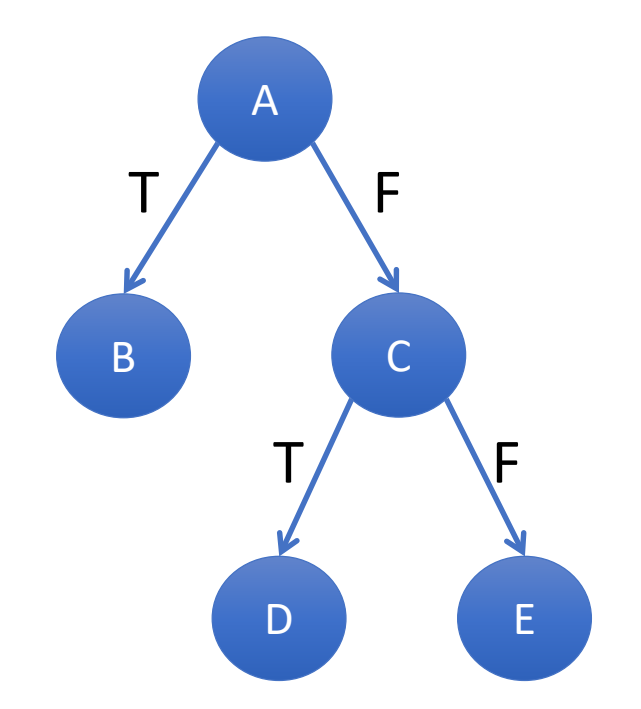

Pop D onto history. D is a leaf so save path and trim history.

Stack: [E] History: [A, C, <del>D</del>] Paths: [A, B], [A, C, D]

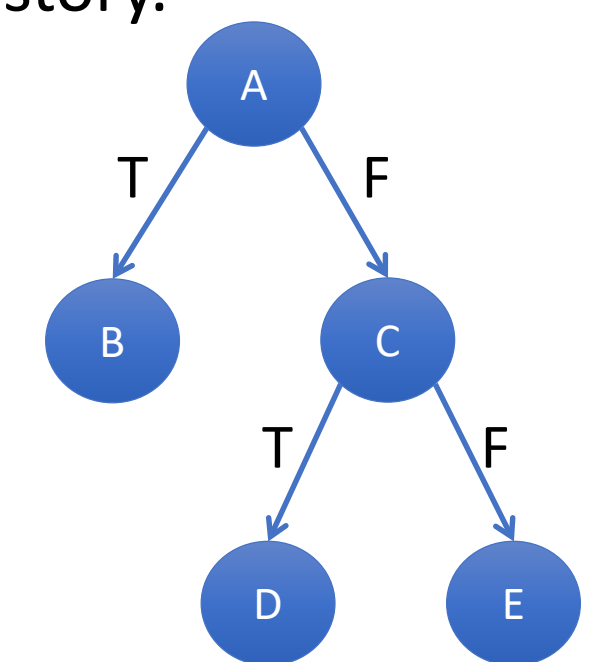

Pop E onto history. E is a leaf so save path and trim history.

Stack: [] History: [A, C, E] Paths: [A, B], [A, C, D], [A, C, E]

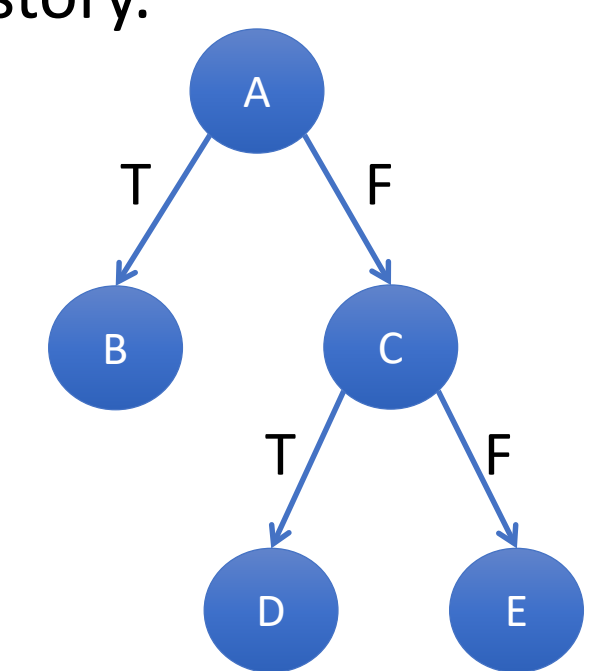

Stack is empty. Paths are enumerated.

Stack: [] History: [A, C] Paths: [A, B], [A, C, D], [A, C, E]

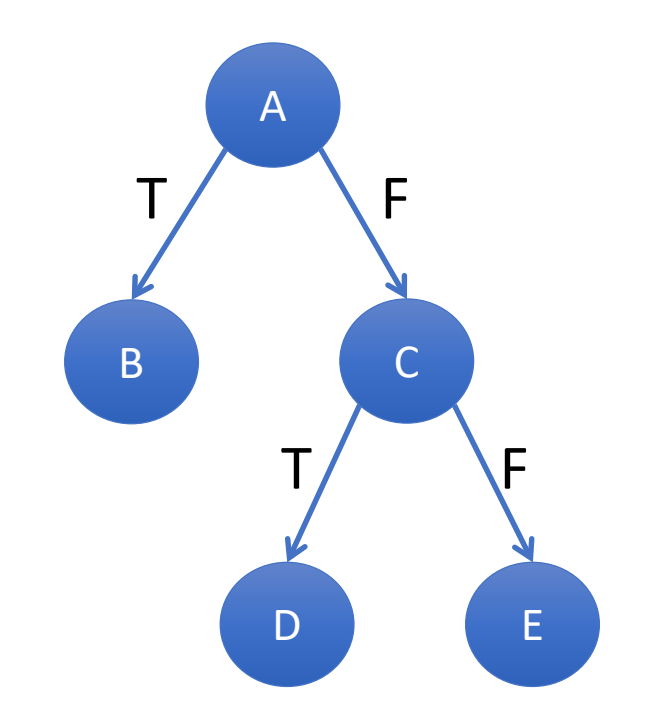

# Problem 2 (remaining class time)

- Discuss path counting strategy
	- Why do we need a DAG? What's the implications of using a DAG?
	- What is the complexity of the algorithm with respect to the DAG?
- Explore support code
	- CFGPrinter.java Example
- Group Coding for problem 2